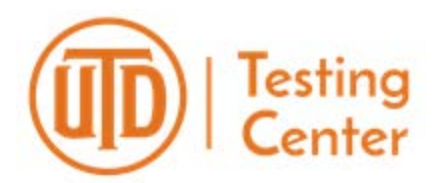

**PLEASE NOTE: You must download and complete this form in order to submit. If you do not download this form, you will not be able to submit.**

## **Examity Faculty Request Form**

Thank you for your interest in Examity. Please complete the information below.

Once we have received this form, we will forward your information to begin the process for your examination to be set up. A representative from Examity will contact you directly to set up your exam.

**PLEASE NOTE:** If your exam requires Respondus Lockdown Browser, you will need to create a separate exam in eLearning. **Respondus Lockdown Browser is NOT compatible with Examity.**

This is a fillable form. Please download, complete, and click the orange "**Submit**" button at the top of this page**.** 

## **Faculty Information**

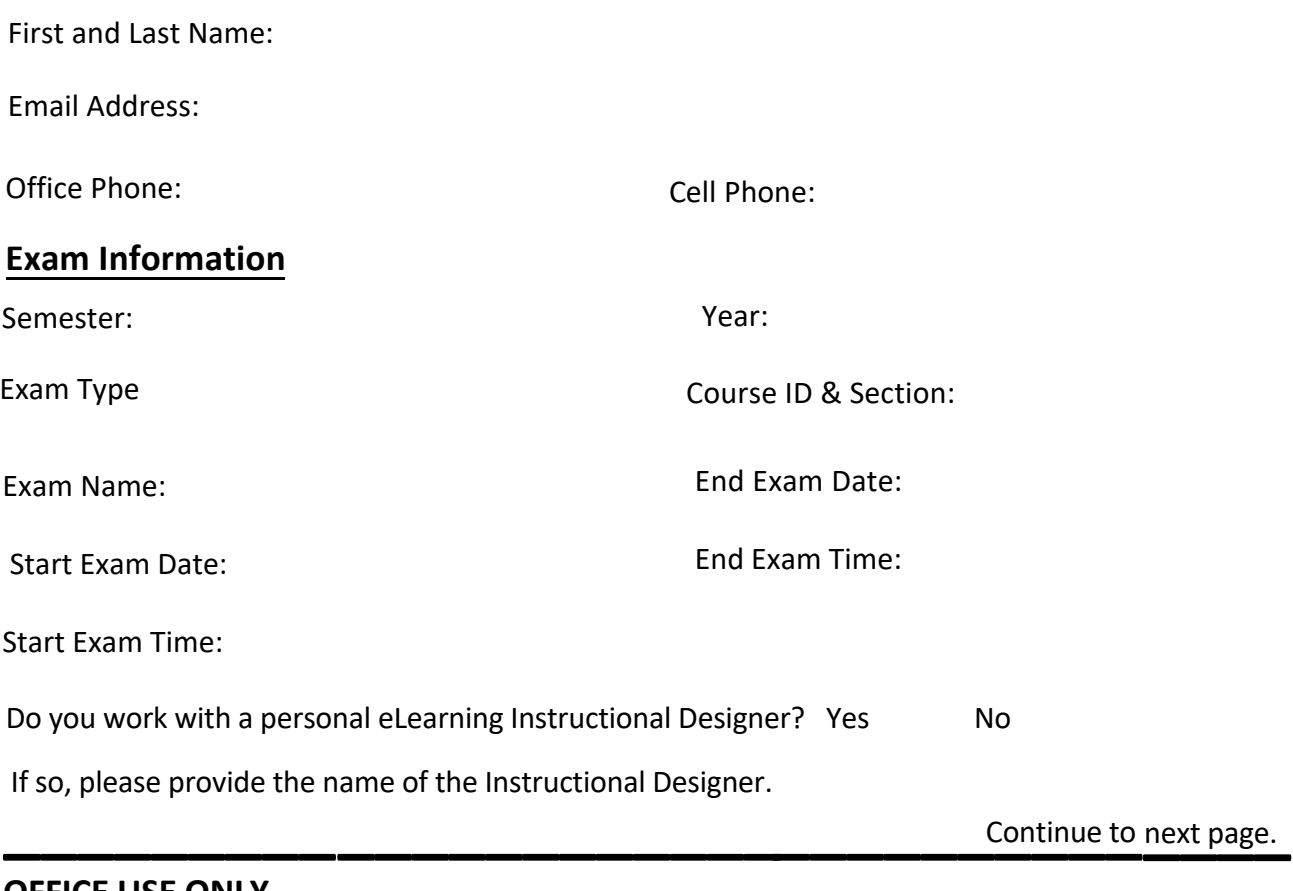

## **OFFICE USE ONLY**

## BLACKBOARD COURSE ID:

Mail: Testing Center 800 West Campbell Rd., SP2 30 Richardson, TX 75080-3021

Drop Off: Testing Center 3020 Waterview Parkway SP2 Room 11.175 Richardson, TX 75080-3021 Phone: (972) 883-3936 (972) 883-5497

Web: ets.utdallas.edu/testing-center